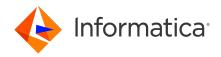

# Informatica Identity Resolution 10.5 Identity Resolution Release Notes

© Copyright Informatica LLC 1999, 2022

September 2022

#### **Contents**

| Installing or Upgrading Identity Resolution | • |
|---------------------------------------------|---|
| 10.5 Fixed Limitations                      | • |
| Cumulative Known Limitations                | 2 |
| Informatica Global Customer Support         | , |

Read the Informatica<sup>®</sup> Identity Resolution Release Notes to learn about fixed limitations and known limitations of the release.

#### **Installing or Upgrading Identity Resolution**

Before you install or upgrade to Identity Resolution version 10.5, see the following documents:

- Informatica Identity Resolution 10.5 Installation and Configuration Guide
- Informatica Identity Resolution 10.5 Release Notes

For more information about product requirements and supported platforms, see the Product Availability Matrix: https://network.informatica.com/community/informatica-network/product-availability-matrices>.

#### 10.5 Fixed Limitations

The following table describes fixed limitations:

| Reference<br>Number | Description                                                                                                    |
|---------------------|----------------------------------------------------------------------------------------------------|
| IR-2119             | In AIX, the CPU usage by the synchronization server is significantly high, even when the synchronization server doesn't process any records.                                       |
| IR-2057             | The SSAOPTS=+Y environment variable doesn't log the database timings as expected. It prints only the header line in the log file.                                                  |
| IR-2026             | When you start two synchronizers for two systems that use different schemas but with identical IDT names, the synchronization process fails even though the schemas are different. |

2022-09-30

| Reference<br>Number | Description                                                                                                    |
|---------------------|----------------------------------------------------------------------------------------------------|
| IR-1947             | When you install Identity Resolution on cloud platforms, the installer might fail with the following error: win_get_special_folder failed: The issue occurs when the path name of the installation directory is lengthy.                |
| IR-1925             | When you sequentially start two synchronizers by using the updsync utility, the second synchronizer might not start. The issue occurs if the IDT name of the second synchronizer is a subset of the IDT name of the first synchronizer. |
| IR-1863             | On Windows, the Identity Resolution Sort utility can't sort more than 4 billion records.                                                                                                    |
| IR-1862             | When you run Relate by specifying the value for the $-eEncoding$ option as $8 = UTF-8$ , the CSV output doesn't convert the W fields to UTF-8.                                                                                          |
| IR-1840             | When you perform a search using the relate utility without a carriage return after the last record in the input file, the last record excludes from the search operation.                                                               |
| IR-1845             | The idsbatch utility stops working unexpectedly when you enter incorrect input parameters.                                                                                                    |
| IIR-1556            | After you deploy a system by using the SDF Wizard, the system is not visible in the Identity Resolution Console.                                                                                                    |
| IIR-586             | When you upgrade to the latest version of Identity Resolution from an earlier version, the upgrade process fails.                                                                                                    |

### **Cumulative Known Limitations**

The following table describes known limitations that are carried forward from previous releases:

| Reference<br>Number | Description                                                                                                    |
|---------------------|----------------------------------------------------------------------------------------------------|
| IIR-2845            | The Relate client fails if the length of the Record Layout field value is greater than 250 characters.                                                                                                    |
| IIR-2844            | The Load-IDT job fails if the user source table has a CLOB data type column.                                                                                                    |
| IIR-2828            | A system load job might fail if the length of the JOB-LIST parameter value in the loader-definition section is greater than 65 characters.  Workaround: A blank space is introduced at the beginning of every line when the JOB-LIST parameter value wraps to the next line. Remove the blank space at the beginning of every line, save the SDF file, and load the system. |
| IIR-2805            | The updsync utility might stop immediately after you start it.  Workaround: Remove the stop value in the FIELD column of the IDS_UPD_SYNC_TXN table and run the utility.                                                                                                    |

2 2022-09-30

| Reference<br>Number | Description                                                                                                    |
|---------------------|----------------------------------------------------------------------------------------------------|
| IIR-2799            | When you perform a search that uses the Filter field in the LWM_FIELDS control, you get the following unclear error message:  NAME3V2 match failed 'Could not find field 'Filter <number>''  Workaround: Remove the Filter field from the LWM_FIELDS control because the LWM_FIELDS control does not support the Filter fields.</number> |
| IR-2212             | Identity Resolution can't create triggers to synchronize data from a database view.  Workaround: To synchronize data from a database view, use NSA, Flat File or Web Services.                                                                                                    |
| IIR-2117            | On Windows, if the installation of Identity Resolution in console mode fails, the <code>errorlevel</code> value does not change from 0.                                                                                                    |
| IIR-2160            | When you run a multi-search that passes file records in the ids_search_start function, only the first search in the multi-search runs.                                                                                                    |
| IIR-1883            | You cannot create more than one system in the SDF Wizard. Workaround: Close the SDF Wizard and open it.                                                                                                    |
| IIR-1677            | If you start the Update Synchronizer before you deploy a system through the SDF Wizard, the system does not synchronize the data with the IDT.  Workaround: Restart the Update Synchronizer.                                                                                                    |
| IIR-1660            | On DB2 UDB, if you set DB2_COMPATIBILITY_VECTOR=ORA, loading IDT fails during the trigger creation step.                                                                                                    |
| IIR-1547            | When you create a system on a computer and deploy it on another computer by using the SDF Wizard, the deployment might fail.  Workaround: Try to deploy the system on the computer on which you created the system.                                                                                                    |
| IIR-1539            | When you use the Organization purpose for matching records, if the ID field of one record is a subset of the ID field of another record, the ID fields get 100% match score.                                                                                                    |
| IIR-1524            | Concatenating multiple source fields into a single IDT field might create a line that is longer than the maximum length of 255 bytes. Loading such SDF fails.                                                                                                    |
| IIR-994             | Search fails and displays the message NAME3V2 ssan3_match_encoded call failed 'Missing matching bracket'. Workaround: Limit Controls parameters to 256 characters.                                                                                                    |
| IIR-584             | In the Job Editor, the Execute SQL step lists <b>ssa</b> as one of the supported logon types. You cannot use this logon type because the Execute SQL step does not use the database dictionaries.                                                                                                    |
| IIR-578             | The -y option in Dupfinder and Relate does not show flattened and repeating fields correctly.                                                                                                    |

## **Informatica Global Customer Support**

You can contact a Global Support Center by telephone or through the Informatica Network.

2022-09-30 3

To find your local Informatica Global Customer Support telephone number, visit the Informatica website at the following link:

 $\underline{https://www.informatica.com/services-and-training/customer-success-services/contact-us.html}.$ 

To find online support resources on the Informatica Network, visit <a href="https://network.informatica.com">https://network.informatica.com</a> and select the eSupport option.

4 2022-09-30